## **Κεφάλαιο 1**

# **Εισαγωγή στην R**

Ο κύριος σκοπός αυτών των σηµειώσεων είναι η εισαγωγή στην στατιστική γλώσσα προγραµµατισµού R. Η γλώσσα R είναι ελεύθερα διαθέσιµη από το διαδίκτυο και η υποστήριξή της γίνεται µέσω της εθελοντικής συνεισφοράς πολλών ανθρώπων ανά τον κόσµο, οι οποίοι είναι και υπεύθυνοι για την ανάπτυξή της. Η ιστοσελίδα http://www.r-project.org/ περιέχει περαιτέρω πληροφορίες καθώς και συνδέσµους για τα σχετικά προγράµµατα που αφορούν την αποθήκευση και εκτέλεση του προγράµµατος σε διάφορα λειτουργικά συστήµατα. Σηµειωτέον, ότι η R µπορεί να τρέξει σε περιβάλλον Linux, Mac OS και Windows.

΄Οπως ϑα δούµε, η R είναι µία γλώσσα προγραµµατισµού που χρησιµεύει κατεξοχήν στην επεξηγηµατική ανάλυση δεδοµένων καθώς και στην εφαρµογή διαφόρων στατιστικών µοντέλων. Μπορεί να χρησιµοποιηθεί είτε µε κατευθείαν εντολές είτε µε προγράµµατα τα οποία µπορούν να αναπτυχθούν και να δοθούν για εκτέλεση. Σε αυτές τις σηµειώσεις ϑα µάθουµε πώς να προγραµµατίζουµε στην R καθώς και το πώς κατασκευάζονται ειδικές *συναρτήσεις* (functions) οι οποίες χρησιµεύουν για ανάπτυξη ιδίων προγραµµάτων.

Περιληπτικά, ϑα δούµε τα παρακάτω

- Γενικές έννοιες που αφορούν την R.
- Πώς χρησιµοποιείται η R στην ανάλυση δεδοµένων.
- Προγραµµατισµός και ανάπτυξη στην R.

### **1.1 Μία Εισαγωγική Περίοδος**

Οι παρακάτω εντολές ϑα δώσουν µία πρώτη γεύση από το τι µπορεί να κάνει η R. Καταρχάς µπορεί να µην γίνονται κατανοητές οι εντολές αυτές, αλλά τυχόν σύγχυση ϑα ϕύγει όταν προχωρήσουµε στα παρακάτω κεφάλαια.

#### **Πρώτο Παράδειγµα**

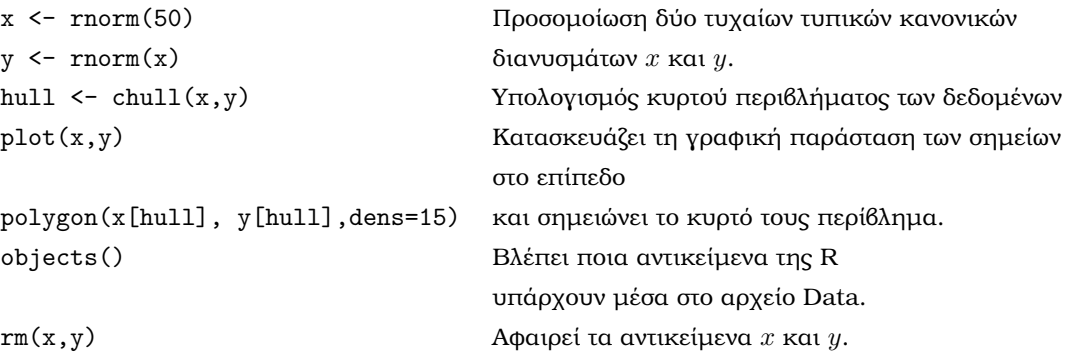

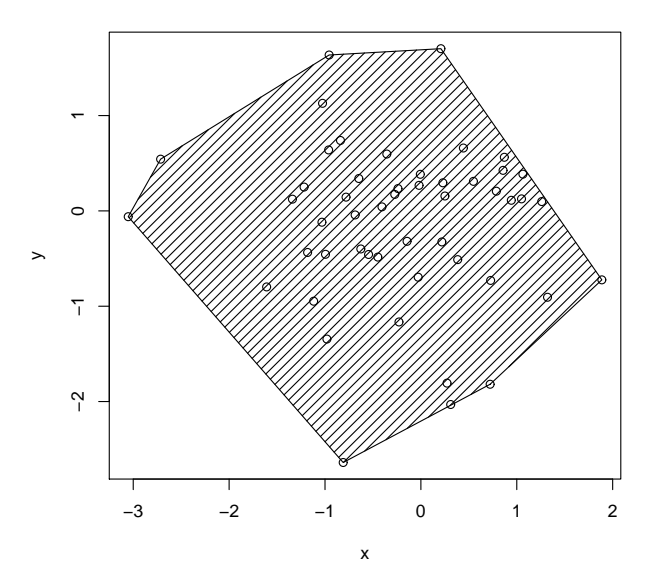

Σχήµα 1.1: Πρώτο παράδειγµα.

cΚ. Φωκιανός Χ. Χαραλάµπους

#### **∆εύτερο Παράδειγµα**

```
x \leftarrow 1:20 Δημιουργεί το διάνυσμα x = (1, 2, ..., 20).
w <- 1+sqrt(x)/2 ∆ηµιουργεί το διάνυσµα των ϐαρών των τυπικών αποκλίσεων.
dummy <- data.frame(x=x, Κατασκευάζει ένα πλαίσιο δεδοµένων µε 2 στήλες
y=x+rnorm(x)*w) x και y και το παρουσιάζει.
dummy
objects() Βλέπει ποια αντικείμενα της R
                             υπάρχουν µέσα στο αρχείο Data.
fm \langle -\ln(y^x x, \text{ data=dummy}) Εφαρμόζει απλή γραμμική παλινδρόμιση της y ως προς xsummary(fm) και παρουσιάζει τα αποτελέσματα
fm1 <- lm(y<sup>-x</sup>, data=dummy, Εφαρμόζει σταθμισμένη παλινδρόμιση.
weight=1/w^2)lrf <- loess(y~x, data=dummy) Κάνει απαραµετρική παλινδρόµιση.
attach(dummy) Άμεσα προσβάσιμες στήλες πλαισίου δεδομένων.
plot(x, y) Κάνει την γραφική παράσταση του x συναρτήσει του y.
lines(x, fitted(lrf)) Προσθέτει στο γράφηµα το µοντέλο από
                             την απαραµετρική παλινδρόµηση.
abline(0,1,1ty=3) Προσθέτει στο γράφημα την πραγματική
                             γραµµή παλινδρόµισης.
abline(coef(fm)) Η γραμμή από την απλή γραμμική παλινδρόμηση.
abline(coef(fm1), lty=4) Η γραμμή από την σταθμική παλινδρόμηση.
                             Οποιαδήποτε στιγµή µπορείτε να τυπώσετε αντίγραφο
                             της γραφικής παράστασης πατώντας στο παράθυρο
                             Graph και επιλέγοντας το Print.
detach() Αφαιρεί τις στηλες του πλαισίου δεδομένων
                             απο τη λίστα αντικειµένων.
plot(fitted(fm), resid(fm), Γραφική παράσταση των υπολοίπων
xlab="Fitted Values", για έλεγχο της ετεροσκεδαστικότητας.
ylab="Residuals", main=
"Residuals vs Fitted")
qqnorm(resid(fm), main= QQ plot των υπολοίπων.
"Residuals QQ Plot")
rm(fm,fm1,lrf,x,dummy)
```
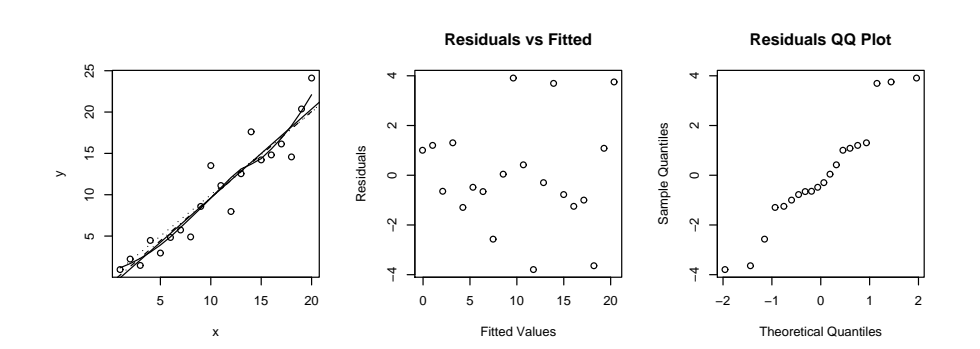

Σχήµα 1.2: ∆εύτερο παράδειγµα.

#### **Τρίτο Παράδειγµα**

Γραφικές δυνατότητες της R: διάγραµµα ισουψών και 3-διάστατες γραφικές παϱαστάσεις.

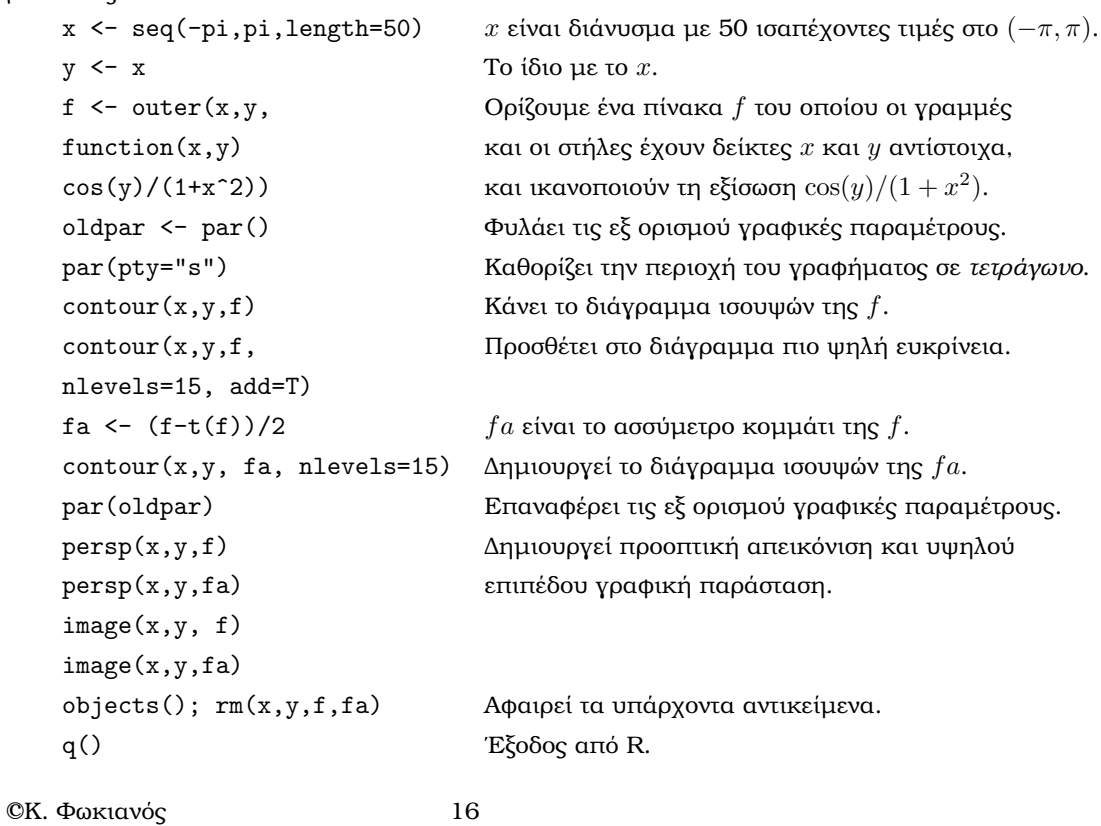

Χ. Χαραλάµπους

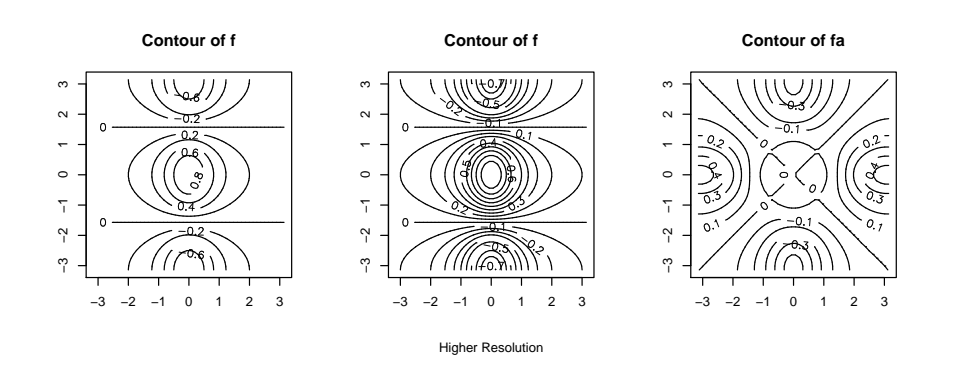

Σχήµα 1.3: Τρίτο παράδειγµα (Ι).

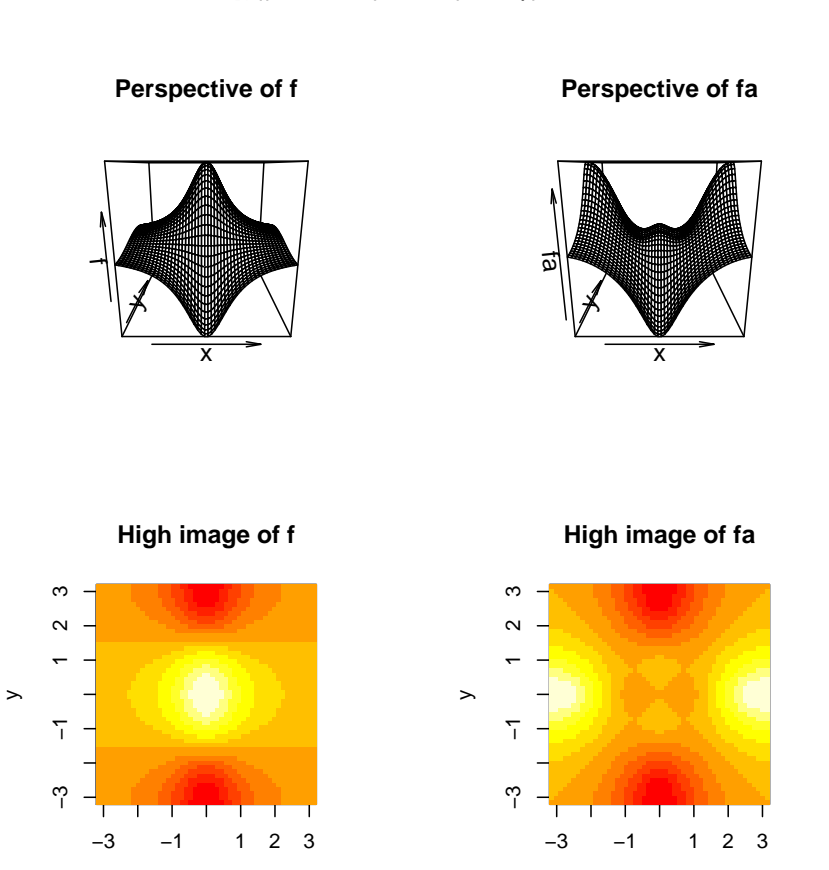

Σχήµα 1.4: Τρίτο παράδειγµα (ΙΙ).

x

cΚ. Φωκιανός Χ. Χαραλάµπους x

#### **1.2 Βασικές έννοιες**

Η R εφαρµόζει µια διάλεκτο της γλώσσας S η οποία ειναι µια διερµηνέας γλώσσα προγραµµατισµού. Αυτό σηµαίνει ότι οι εντολές διαβάζονται και µετά εκτελούνται αµέσως. Αντίθετα, η C και η Fortran είναι µεταγλωτίστριες γλώσσες προγραµµατισµού στις οποίες ολοκληρωµένα προγράµµατα µεταφράζονται µε τη ϐοήθεια ενός µεταγλωτιστή στην κατάλληλη γλώσσα µηχανής. Το µεγάλο πλεονέκτηµα των διερµηνέων γλωσσών προγραµµατισµού είναι ότι επιτρέπουν σταδιακή ανάπτυξη. Με άλλα λόγια, µια συνάρτηση µπορεί να δηµιουργηθεί, να εκτελεσθεί και µετά να δηµιουργηθεί µια καινούργια συνάρτηση η οποία καλεί την πρηγούµενη κ.ο.κ. Σηµειώστε όµως ότι µεταγλωτισµένος κώδικας τρέχει πιο γρήγορα και χρειάζεται λιγότερη µνήµη από το διερµηνευµένο κώδικα.

Η αλληλεπίδραση µε την R επιτυγχάνεται πληκτρολογώντας εκφράσεις, τις οποίες ο διερµηνέας αξιολογεί και µετά τις εκτελεί. Για παράδειγµα

```
> sqrt
function(x)x^0.5> sqrt(2)[1] 1.414214
ή
log
function(x, base = 2.71828182845905){
    y \leftarrow . Internal(\log(x), "do_math", T, 106)
    if(missing(base))
        y
    else y/.Internal(log(base), "do_math", T, 106)
}
> log(10)
[1] 2.302585
```
Αξίζει να σηµειωθεί ότι η R είναι ευαίσθητη στα κεφαλαία γράµµατα. Αυτό σηµαίνει οτι το x και το X είναι διαφορετικά αντικείµενα. Μια συνάρτηση καλείται συνήθως γράφοντας το όνοµα της ακολουθούµενο από µια λίστα ορισµάτων. Για παράδειγµα

cΚ. Φωκιανός Χ. Χαραλάµπους > plot(fdeaths) > mean(fdeaths)

[1] 560.6806

Οι µαθηµατικές πράξεις είναι συναρτήσεις µε δύο ορίσµατα τα οποία έχουν ειδικό κάλεσµα. Π.χ.

> 2+5  $\lceil 1 \rceil$  7 > 3\*6.8 [1] 20.4 > 12.6/6 [1] 2.1

΄Ενα από τα σύµβολα που χρησιµοποιείται πιο συχνά είναι το σύµβολο εγχώϱησης <-, το οποίο καταχωρεί στις µεταβλητές συγκεκριµένες τιµές (π.χ. αριθµό, διάνυσµα, πίνακα, πλαίσιο δεδοµένων κ.α.) ή αποτελέσµατα πράξεων.

test  $<-4$ > test [1] 4

Ακόµη ένα πολύ συνηθισµένο σύµβολο στην R είναι το σύµβολο δείκτη [, το οποίο χρησιµοποιείται για να εξάγει υποσύνολα από ένα αντικείµενο, π.χ.

> letters [1] "a" "b" "c" "d" "e" "f" "g" "h" "i" "j" "k" "l" "m" "n" "o" [16] "p" "q" "r" "s" "t" "u" "v" "w" "x" "y" "z" > letters[3] [1] "c" > letters[-3] [1] "a" "b" "d" "e" "f" "g" "h" "i" "j" "k" "l" "m" "n" "o" "p" [16] "q" "r" "s" "t" "u" "v" "w" "x" "y" "z"

Επίσης µπορεί να υπολογιστεί η λογική τιµή µιας πρότασης, όπως

 $> j \le -1:26$ > j<5 [1] TRUE TRUE TRUE TRUE FALSE FALSE FALSE FALSE FALSE FALSE [11] FALSE FALSE FALSE FALSE FALSE FALSE FALSE FALSE FALSE FALSE [21] FALSE FALSE FALSE FALSE FALSE FALSE cΚ. Φωκιανός Χ. Χαραλάµπους 19

```
> letters[j<5]
[1] "a" "b" "c" "d"
```
*Η τοποθέτηση δεικτών* είναι πολύ σηµαντική στην αποτελεσµατική χρήση της R γιατί δίνει έµφαση στο να επεξεργάζεται αντικείµενα δεδοµένων σαν ολοκληρωµένες οντότητες, παρά σαν µια συλλογή από ξεχωριστές παρατηρήσεις.

Σαν τελευταία εισαγωγική σηµείωση, τονίζεται ότι κάθε έκφραση της R ερµηνεύεται από τον αξιολογητή και επιστρέφει ένα *αντικείµενο δεδοµένων*. Τα αντικείµενα δεδοµένων έχουν τις παρακάτω µορφές :

- λογική (logical)
- αριθµητική (numeric)
- µιγαδική (complex)
- κειµένου (character)

Οι µορφές είναι γραµµένες από αυτήν που παρέχει την λιγότερη πληροφορία εώς εκείνη που παρέχει την περισσότερη πληροφορία. ΄Οταν είναι ανάγκη να συνδυάσεις διαφορετικές µορφές, τότε η R χρησιµοποιεί εκείνη µε την περισσότερη πληροφορία. Το επόµενο παράδειγµα επεξηγεί αυτό το σκεπτικό :

```
> -3.6[1] -3.6
> "Munich"
[1] "Munich"
> c(T, F, T)
[1] T F T
> c(-2, pi, 2)
[1] -2.000000 3.141593 2.000000
> c(T, pi, F)[1] 1.000000 3.141593 0.000000
> c(T, pi, "Munich")
[1] "TRUE" "3.14159265358979" "Munich"
> mode(c(T, pi, "Munich"))
[1] "character"
```
cΚ. Φωκιανός Χ. Χαραλάµπους